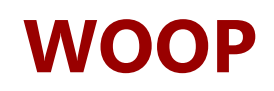

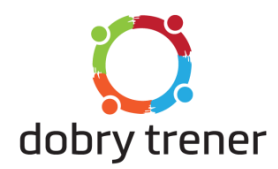

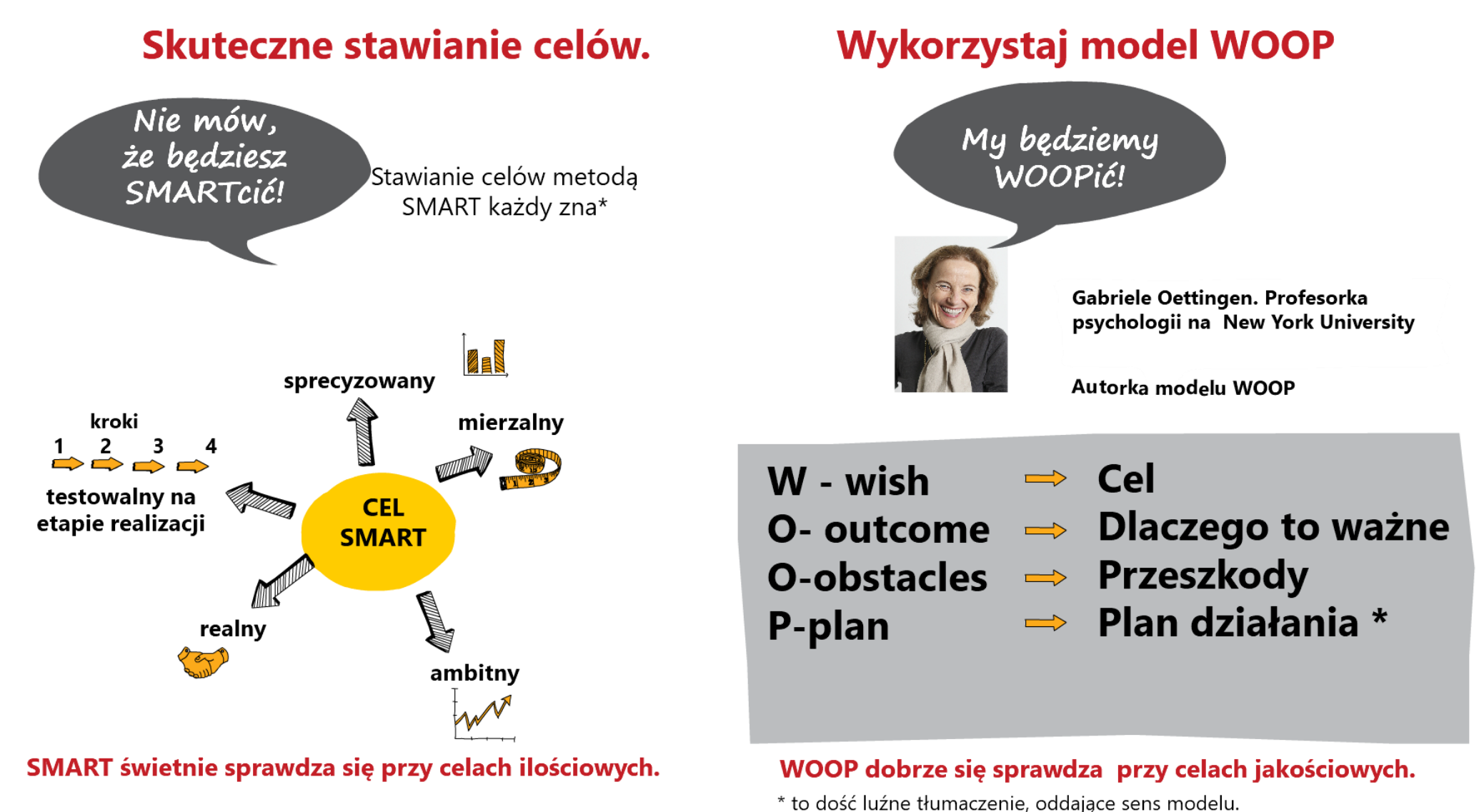

\* Nawet jeśli nie zawsze stosuje w praktyce...

WISH to życzenie. Ale w biznesie życzenia to cele :-). Jeśli chcesz więcej, obejrzyj: youtube.com/watch?v=7mobxikaYgU

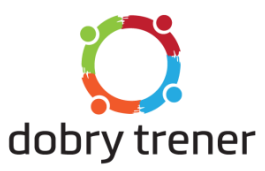

## W - wish O- outcome O-obstacles P-plan

**Określ** CEL:

Po czym poznasz, że osiągnąłeś CEL:

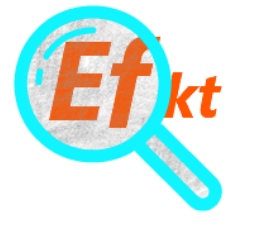

**Dlaczego to WAŻNE by osiągnąc CEL?:** 

Jakie PRZESZKODY mogą spotkać na drodze do CELU?

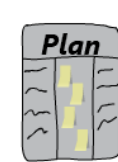

Określ PLAN działań, jak pokonać przeszkody

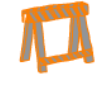

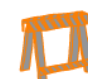

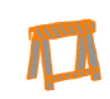

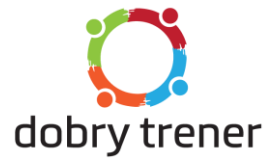

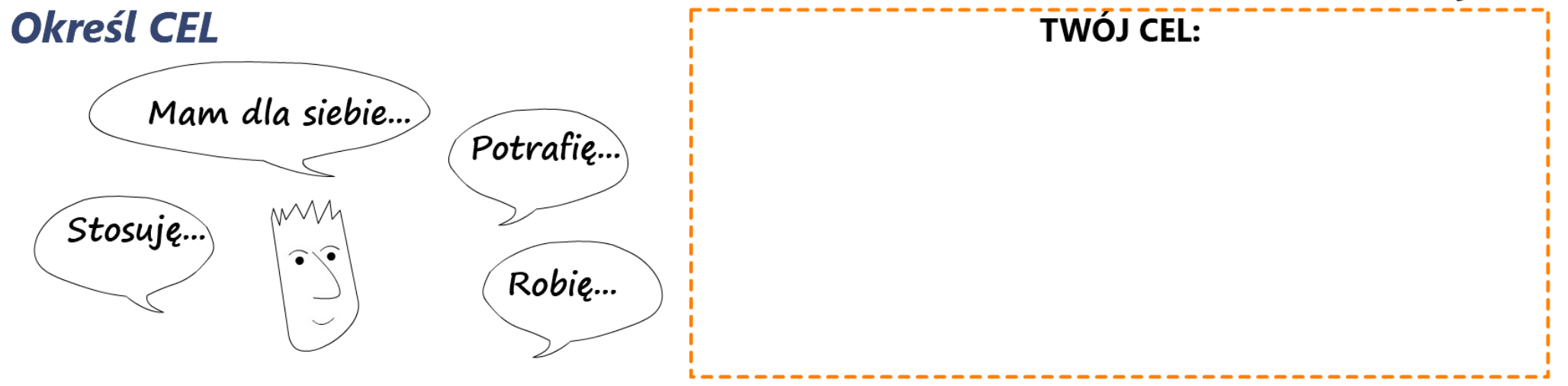

Po czym poznasz, że osiągnąłeś/osiągnęłaś CEL?

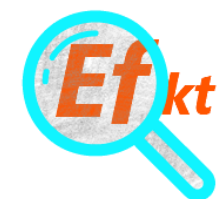

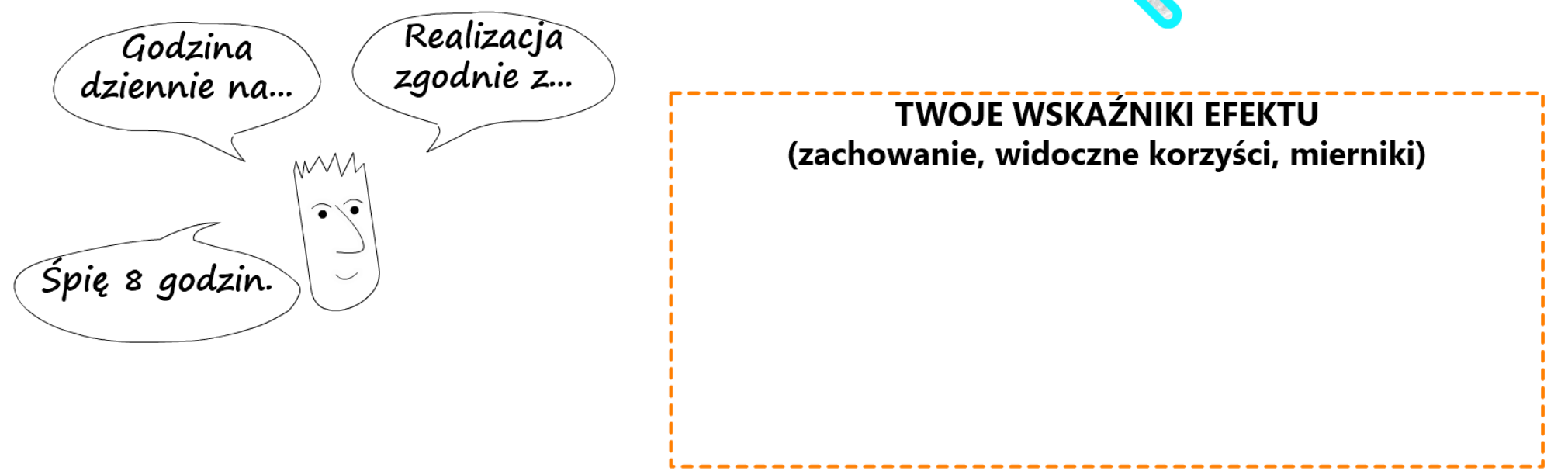

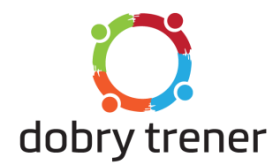

## $\mathbb{Z}$ **Dlaczego to WAŻNE by osiągnąc CEL?**

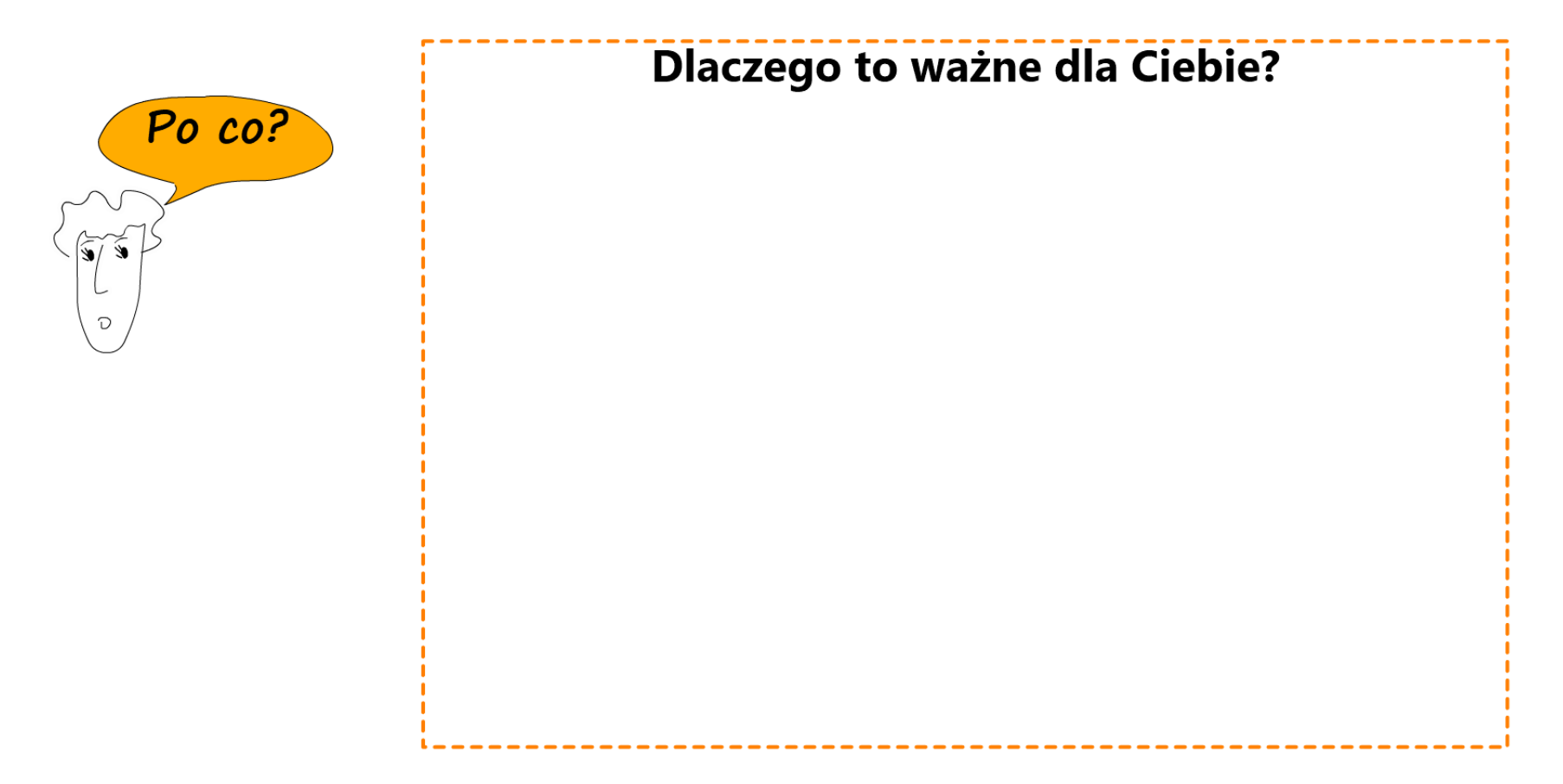

Określeniem dlaczego to ważne uruchamiasz prawdziwą motywację

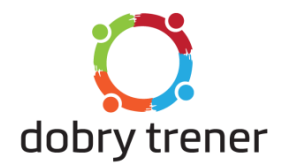

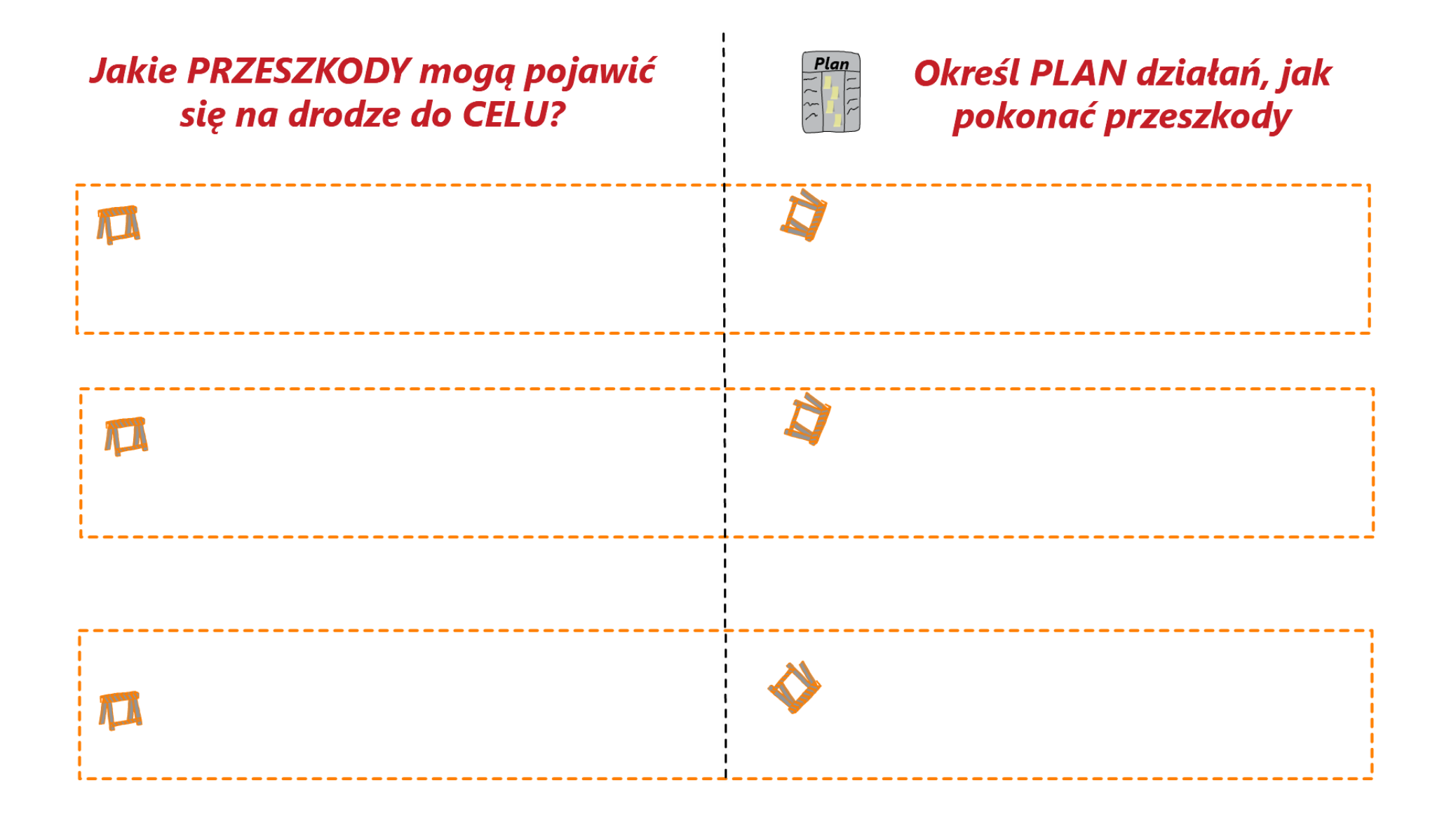